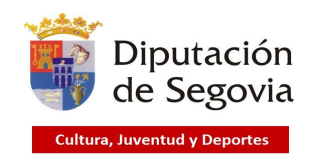

JUEGOS ESCOLARES 2023-2024

1ª JORNADA CAMPO A TRAVÉS ESCOLAR

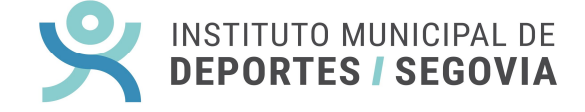

#### CANTIMPALOS, 8 DE DICIEMBRE DE 2023

### **AYUNTAMIENTO O CENTRO ESCOLAR:**

**MONITOR:**

**TELÉFONO:**

# **ENVIAR ANTES DE LAS 14:00 H. DEL VIERNES 1 DE DICIEMBRE DE 2023**

## **PROTECCIÓN DE DATOS:**

**Responsable del tratamiento: Diputación de Segovia. Finalidad: Gestión de su inscripción y participación en la actividad. Legitimación: Artículo 6.1.e) del RGPD: interés**

**público y ejercicio de poderes públicos. Destinatarios: Entidades públicas y/o privadas para la correcta coordinación y desarrollo de la actividad. Puede ejercitar sus**

**derechos ante la Diputación de Segovia, C/ San Agustín, 23, 40001 Segovia, o en su Sede Electrónica. Información adicional en las Bases: www.dipsegovia.es**

**ESCRIBIR TODOS LOS DATOS EN LETRAS MAYÚSCULAS Y PONER SÓLO EL AÑO DE NACIMIENTO, NO LA FECHA COMPLETA**

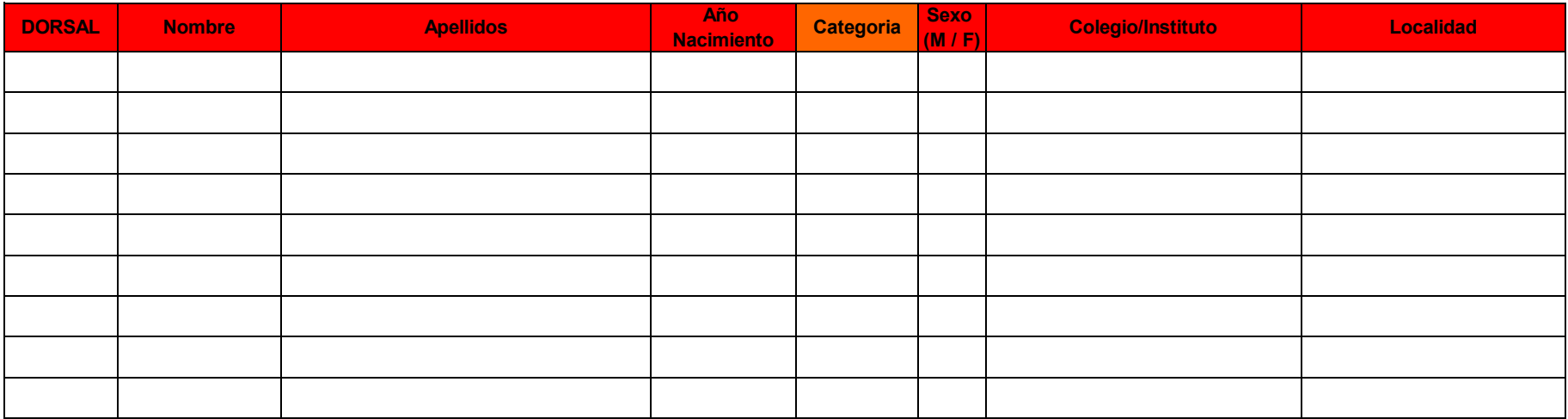

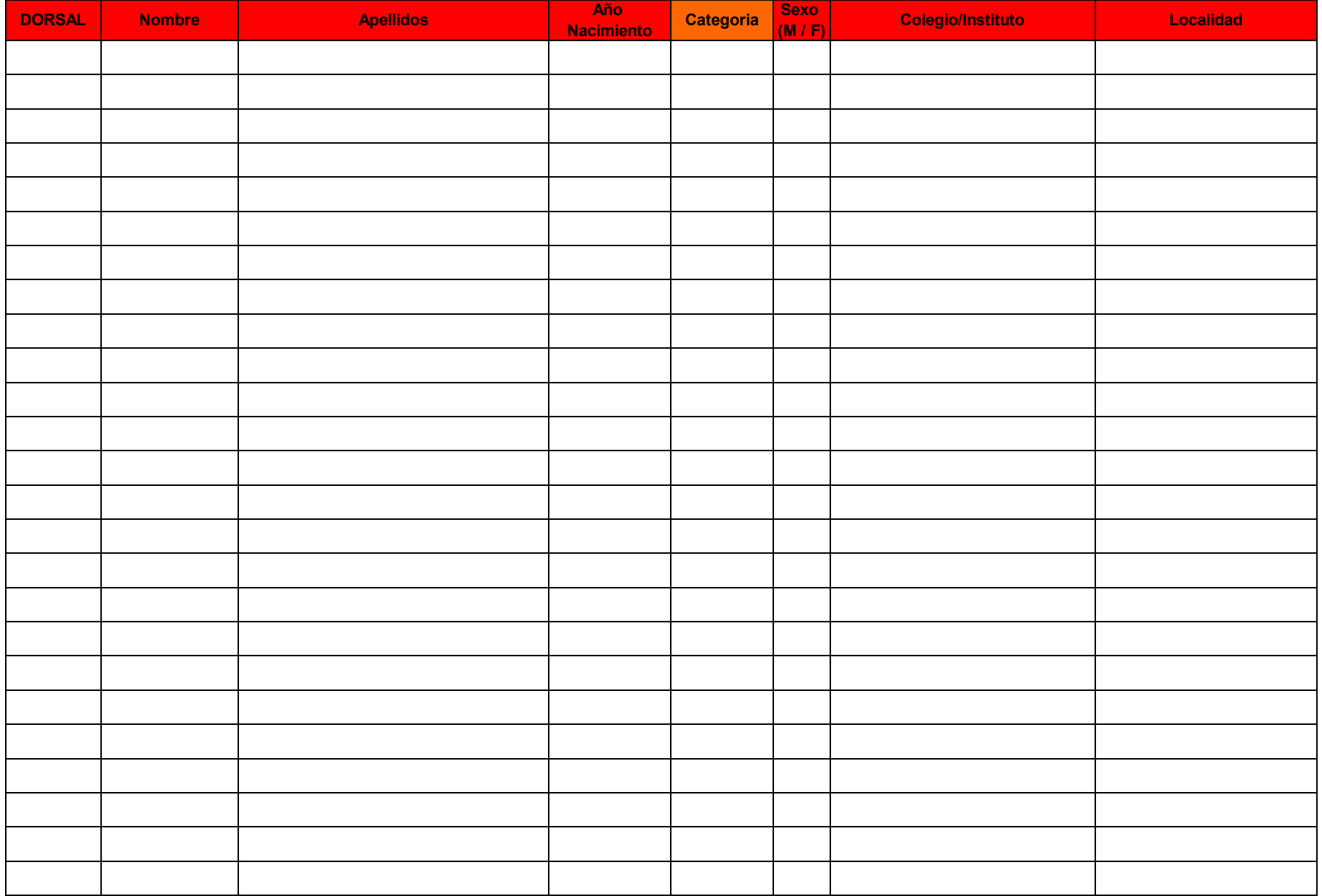

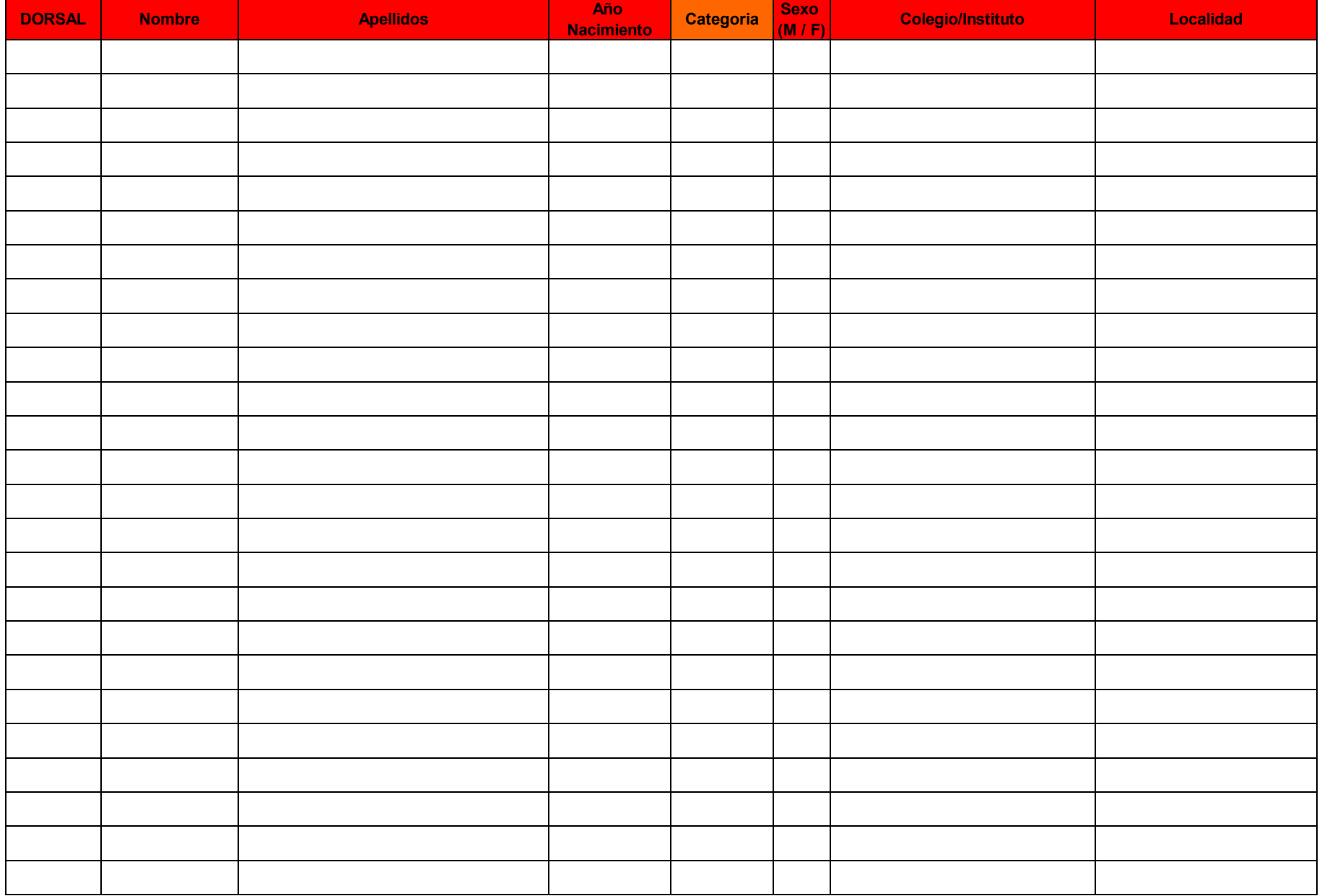

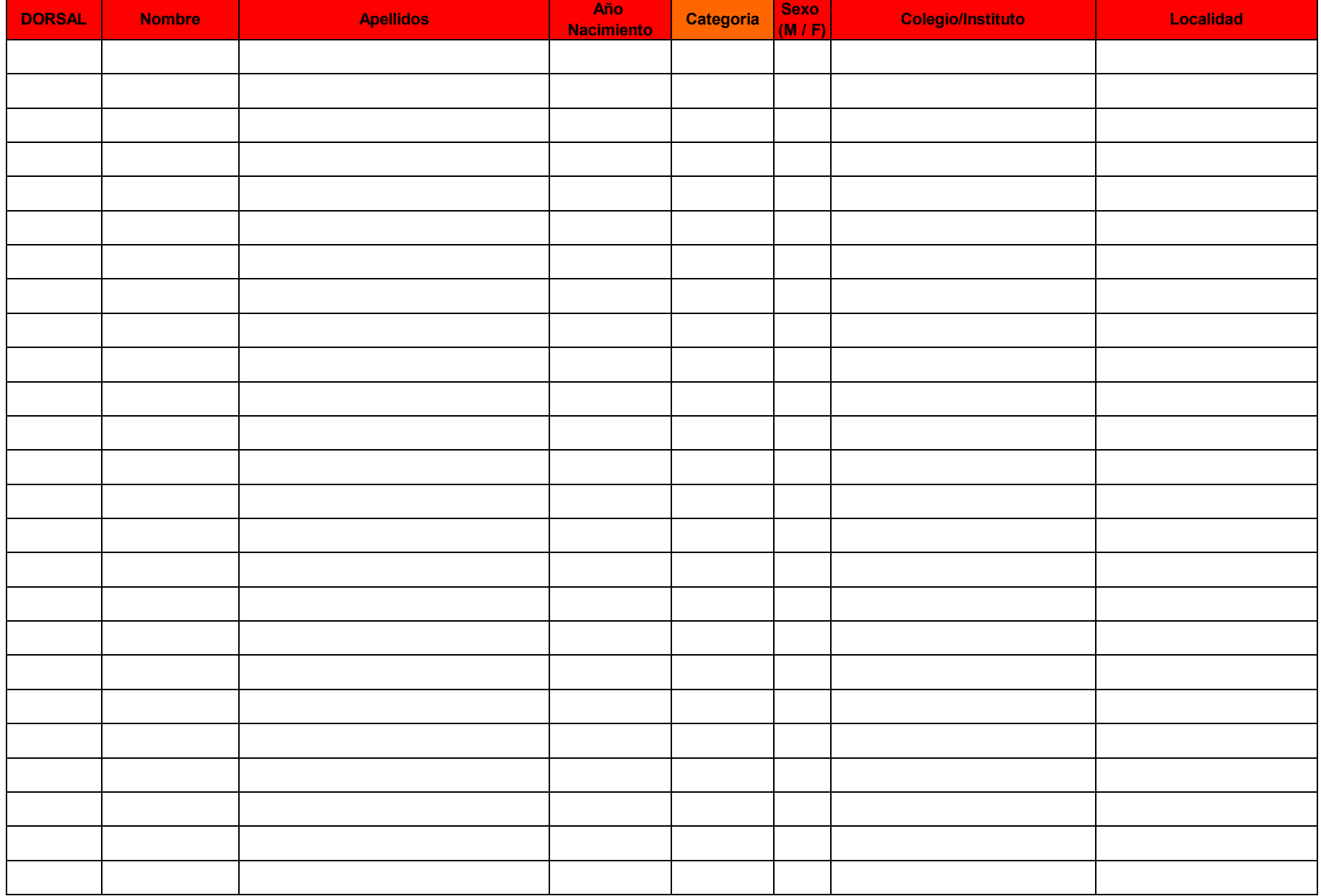

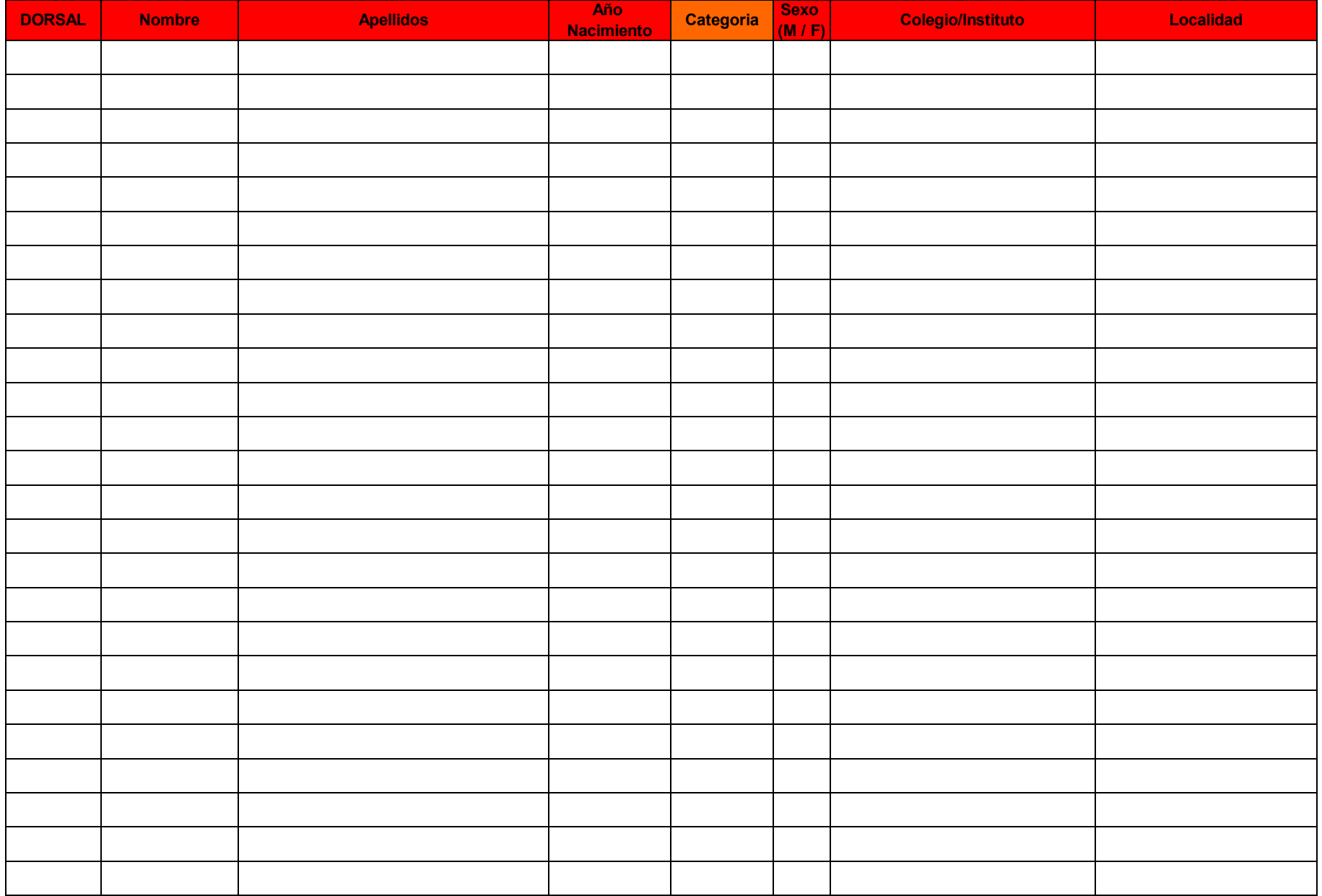

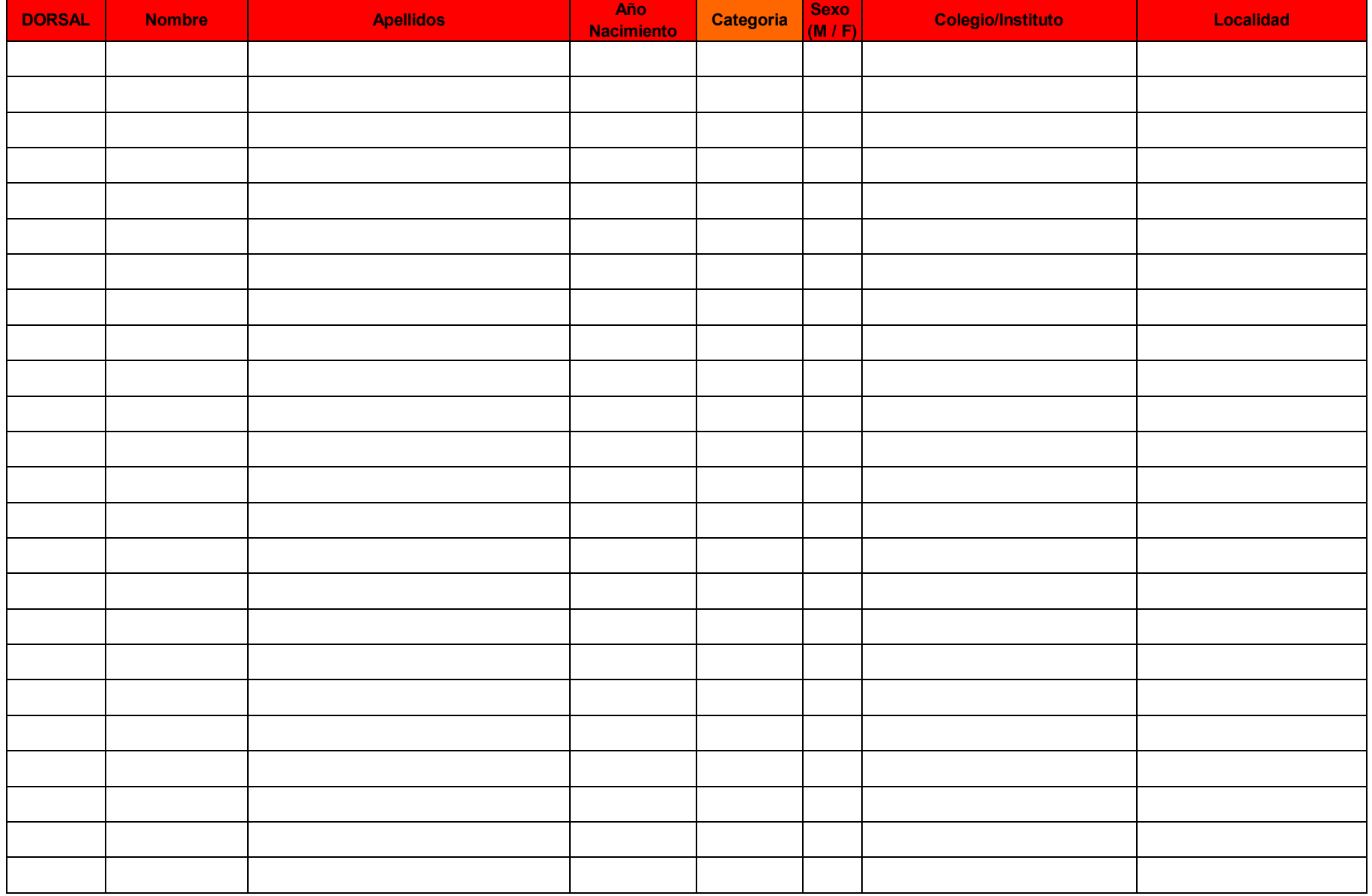

## A tener en cuenta, da cara a una ágil recepción y correcta compilación de datos de participa

- Completar todos los datos que se solicitan, pero solo dichos datos, no otros adicionales que no a
- En **Año Nacimiento** poner solamente el año, no la fecha con día, mes y año.
- Incluir los dos apellidos en un solo campo tal y como viene en la tabla. No crear campos (colum
- **A poder ser, escribir todos los caracteres en mayúsculas sin el uso de acentos.**
- Incluir el campo sexo solamente con los siguientes caracteres: M ó F para Masculino y Femenir
- Todos los participantes de un mismo colegio han de ir en una única pestaña del fichero excel. No

# **Intes, los siguientes puntos:**

aportan nada de cara al control de la carrera

Inas) adicionales

10 respectivamente.

lo separar por categorías en pestañas diferentes.